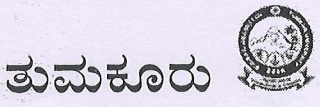

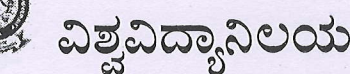

ವಿಶ್ವವಿದ್ಯಾನಿಲಯ ಕಾರ್ಯಾಲಯ, ಬಿ.ಎಚ್. ರಸ್ತೆ, ತುಮಕೂರು – 572 103  $0816 - 2255597$  ap  $56$ :  $0816 - 2270719$ ದೂರವಾಣಿ: 0816-2254546 0816-2255596,

ಸಂಖ್ಯೆ: ತುವಿ:ಶೈ.ವಿ:2022–23:/ 2+0 2 21

ದಿನಾಂಕ:21.11.2022

ಸುತೋಲೆ

ವಿಷಯ:– ವಿಶ್ವವಿದ್ಯಾನಿಲಯದ ಸ್ನಾತಕೋತ್ತರ ವಿಭಾಗಗಳಲಿರುವ ಸಂಶೋಧನಾರ್ಥಿಗಳನ್ನು UUCMS - help desk ನಲ್ಲಿ ಕಾರ್ಯನಿರ್ವಹಿಸುವಂತೆ ತಿಳಿಸುವ ಕುರಿತು. ಉಲ್ಲೇಖ:- ಮಾನ್ಯ ಕುಲಪತಿಯವರ ಅನುಮೋದನೆ ದಿನಾಂಕ: 21.11.2022

ಸ್ನಾತಕೋತ್ತರ ಪ್ರವೇಶಾತಿ ಪ್ರಕ್ರಿಯೆಗೆ ಸಂಬಂಧಪಟ್ಟಂತೆ, ತುಮಕೂರು ವಿಶ್ವವಿದ್ಯಾನಿಲಯದಲ್ಲಿ UUCMS help desk ನ್ನು ಸ್ಥಾಪಿಸಲಾಗಿದ್ದು, ಎಲ್ಲಾ ಸ್ನಾತಕೋತ್ತರ ಅಧ್ಯಯನ ವಿಭಾಗಗಳಿಂದ ಇಬ್ಬರು ಮೂರ್ಣ<sup>್</sup>ಕಾಲಿಕ ಸಂಶೋಧನಾರ್ಥಿಗಳನ್ನು ನಿಯೋಜಿಸಲು ತಿಳಿಸಿದೆ. ಡಾ. ಪಿ. ಸದಾನಂದ ಮಯ್ಯ ಕಟ್ಟಡದಲ್ಲಿರುವ ಕಂಪ್ಯೂಟರ್ desk ಕಾರ್ಯನಿರ್ವಹಿಸಬೇಕಾಗಿದ್ದು, UUCMS - help ದಿನಾಂಕ:22.11.2022 ರಿಂದ ಲ್ಯಾಬ್ನಲ್ಲಿ 09.12.2022ರವರೆಗೆ ಪ್ರತೀ ದಿನ ಅಪರಾಹ್ನ 12.00 ರಿಂದ 6.00 ವರೆಗೆ ನಿಯೋಜಿತ ಸಂಶೋಧನಾರ್ಥಿಗಳು ಕಾರ್ಯನಿರ್ವಹಿಸುವಂತೆ ತಿಳಿಸಿದೆ.

ಮುಂದುವರೆದು, ಎಲ್ಲಾ ಸ್ನಾತಕೋತ್ತರ ವಿಭಾಗಗಳಲ್ಲಿಯೂ ವಿಭಾಗವಾರು UUCMS-help desk ನ್ನು ಸ್ಥಾಪಿಸಿ, ವಿಭಾಗದ ಉಳಿದ ಸಂಶೋಧನಾರ್ಥಿಗಳು ಹಾಗೂ ವಿಭಾಗದಲ್ಲಿ ಕಾರ್ಯನಿರ್ವಹಿಸುತ್ತಿರುವ ಬೋಧಕೇತರ ಸಿಬ್ಬಂದಿಗಳು ಆಯಾ ವಿಭಾಗಗಳಲ್ಲಿರುವ ಲಭ್ಯವಿರುವ ಕಂಪ್ಯೂಟರ್ಗಳನ್ನು ಬಳಸಿ UUCMS-help desk ನ ಕಾರ್ಯನಿರ್ವಹಿಸುವಂತೆ ಈ ಮೂಲಕ ತಿಳಿಸಿದೆ.

UUCMS-help desk ನ ಕಾರ್ಯ:-

- 1. ಸ್ವಾತಕೋತ್ತರ ಪದವಿಗಳಿಗೆ ಅರ್ಜಿ ಸಲ್ಲಿಸಲು ಬಯಸುವ ವಿದ್ಯಾರ್ಥಿಗಳಿಗೆ ಸಂಮೂರ್ಣ ಸಹಕಾರ ನೀಡುವುದು.
- 2. ವಿವಿಧ ಸ್ವಾತಕೋತ್ತರ ವಿಭಾಗಗಳ ಕುರಿತು ಮಾಹಿತಿ ನೀಡುವುದು.
- 3. ಅರ್ಜಿ ಸಲ್ಲಿಸುವ ಪ್ರತೀ ವಿದ್ಯಾರ್ಥಿಗಳ ಪರವಾಗಿ ಪ್ರತೀ ಹಂತದಲ್ಲಿಯೂ ವಿದ್ಯಾರ್ಥಿಗಳಿಗೆ ಸಹಕಾರ ನೀಡಿ ಅರ್ಜಿ ಸಲ್ಲಿಕೆ ಪ್ರಕ್ರಿಯೆ ಪೂರ್ಣಗೊಳಿಸುವುದು.

ಕರಡು ಪತ್ರ ಮಾನ್ಯ ಕುಲಸಚಿವರಿಂದ ಅನುಮೋದಿಸಲ್ಪಟ್ಟಿದೆ.

e:\pg backup dt18.1.2022\shivamurthy\sangeetha\new folder\pg kan ltrs 2021-22.docx

ಆದೇಶದ ಮೇರೆಗೆ, Mangalahami M

(ಮ.ತಿ.ನೋ)

ಉಪಕುಲಸಚಿವರು ಉಪಕುಲ ಸಚಿವರು

ಜೈಕ್ಷಣಿಕ ವಿಭಾಗ ತುಮಕೂರು ವಿಶವಿದ್ಯಾಲಯ

- $\vec{n}$
- 1. ಅಧ್ಯಕ್ಷರು / ಸಂಯೋಜಕರು, ಎಲ್ಲಾ ಸ್ನಾತಕೋತ್ತರ ಅಧ್ಯಯನ ಮತ್ತು ಸಂಶೋಧನಾ ವಿಭಾಗಗಳು; <sup>ಕ್ರಣದು</sup> ತುಮಕೂರು ವಿಶ್ವವಿದ್ಯಾನಿಲಯ, ತುಮಕೂರು.
- 2. ಪ್ರಾಂಶುಪಾಲರು, ವಿಶ್ವವಿದ್ಯಾನಿಲಯ ಘಟಕ ಮತ್ತು ಸಂಯೋಜಿತ ಕಾಲೇಜುಗಳು, ತುಮಕೂರು ವಿಶ್ವವಿದ್ಯಾನಿಲಯ, ತುಮಕೂರು.
- 3. ಸಂಯೋಜಕರು, ಶಿರಾ ಸ್ನಾತಕೋತ್ತರ ಕೇಂದ್ರ, ತುಮಕೂರು ವಿಶ್ವವಿದ್ಯಾನಿಲಯ, ಭುವನಹಳ್ಳಿ, ಶಿರಾ 572 139.
- 4. ಸಂಯೋಜಕರು, ಸ್ನಾತಕೋತ್ತರ ಅಧ್ಯಯನ ಕೇಂದ್ರ, ತುಮಕೂರು ವಿಶ್ವವಿದ್ಯಾನಿಲಯ, ತಿಪಟೂರು 572 201.

## ಪ್ರತಿಗಳು:

1. ಮಾನ್ಯ ಕುಲಪತಿಗಳ ಆಪ್ತ ಕಾರ್ಯದರ್ಶಿ, ತುಮಕೂರು ವಿಶ್ವವಿದ್ಯಾನಿಲಯ, ತುಮಕೂರು.

- 2. ನಿರ್ದೇಶಕರು, ಸಂಶೋಧನಾ ವಿಭಾಗ, ತುಮಕೂರು ವಿಶ್ವವಿದ್ಯಾನಿಲಯ, ತುಮಕೂರು.
- ವಿಶ್ವವಿದ್ಯಾನಿಲಯದ ಅಂತರ್ಜಾಲದಲ್ಲಿ *3. ಸಿಸ್ಪ*ರ್ಮ್ ಅನಾಲಿಸ್ಟ್, ತುಮಕೂರು ವಿಶ್ವವಿದ್ಯಾನಿಲಯ, ತುಮಕೂರು ಪ್ರಕಟಿಸುವುದು.

 $-02-$ 

4. ಕಚೇರಿ ಪ್ರತಿ

2014

(194

Alex Ball Ukl

 $\label{eq:4} \frac{\partial}{\partial x}\frac{\partial}{\partial y}\frac{\partial}{\partial x}\frac{\partial}{\partial y}\frac{\partial}{\partial x}$